# Time Walk Correction via Artificial Neural Networks

T.Habermann 10.02.2015

- Artificial Neural Networks (ANN)
- Time walk correction via ANN
- Outlook

# Why Artificial Neural Networks?

PSA = Inverse Problem

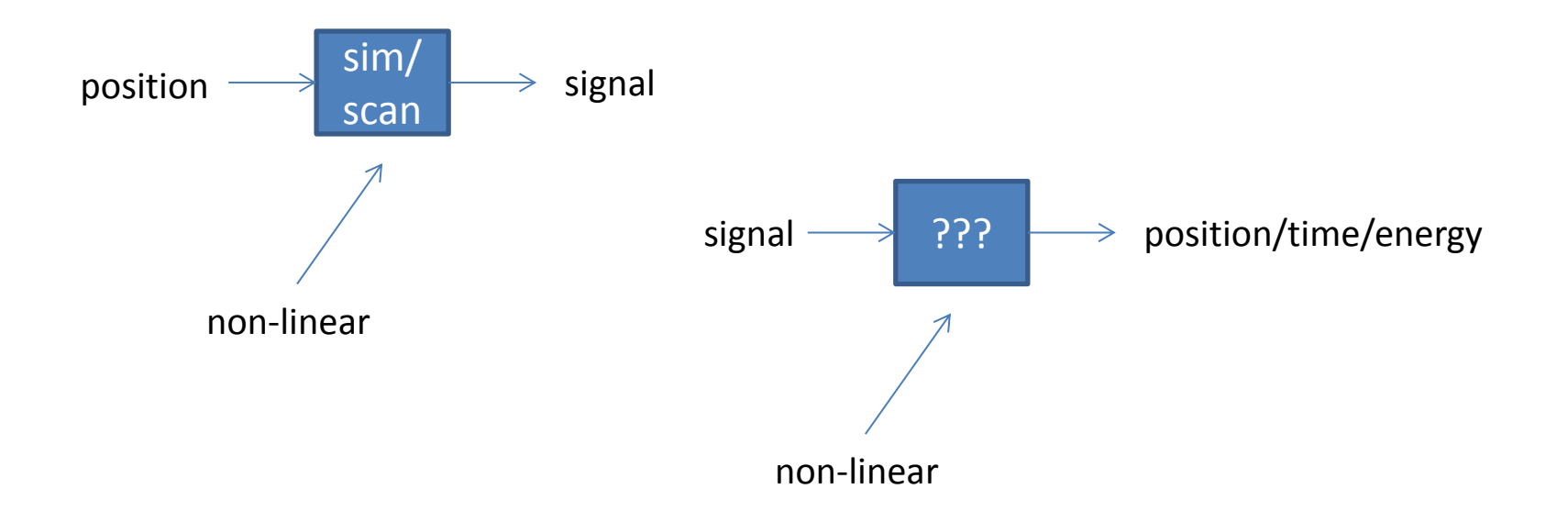

Non-linear models are usually difficult to work with  $\odot$ ANNs are rather easy to use  $\odot$ 

### Artificial Neural Networks – A bit of history

- 1943 "A logical calculus of the ideas immanent in nervous activity" (W.S.McCulloch, W.Pitts)
- 1958 Mark I Perceptron (F.Rosenblatt)

1969 "Perceptrons" (M.Minsky, S.Papert)

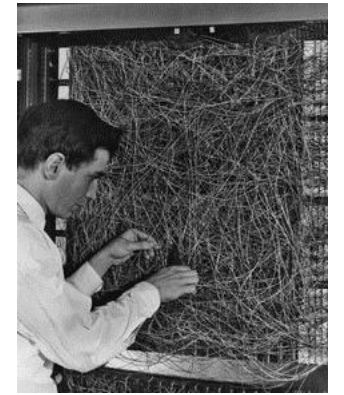

- 1986 "*Parallel Distributed Processing: Explorations in the Microstructure of Cognition*" (D.E.Rumelhart, J.L.McClelland)
- 1987 First IEEE annual ANN conference
- 1988 International Neural Network Society (INNS)

#### Artificial Neurons

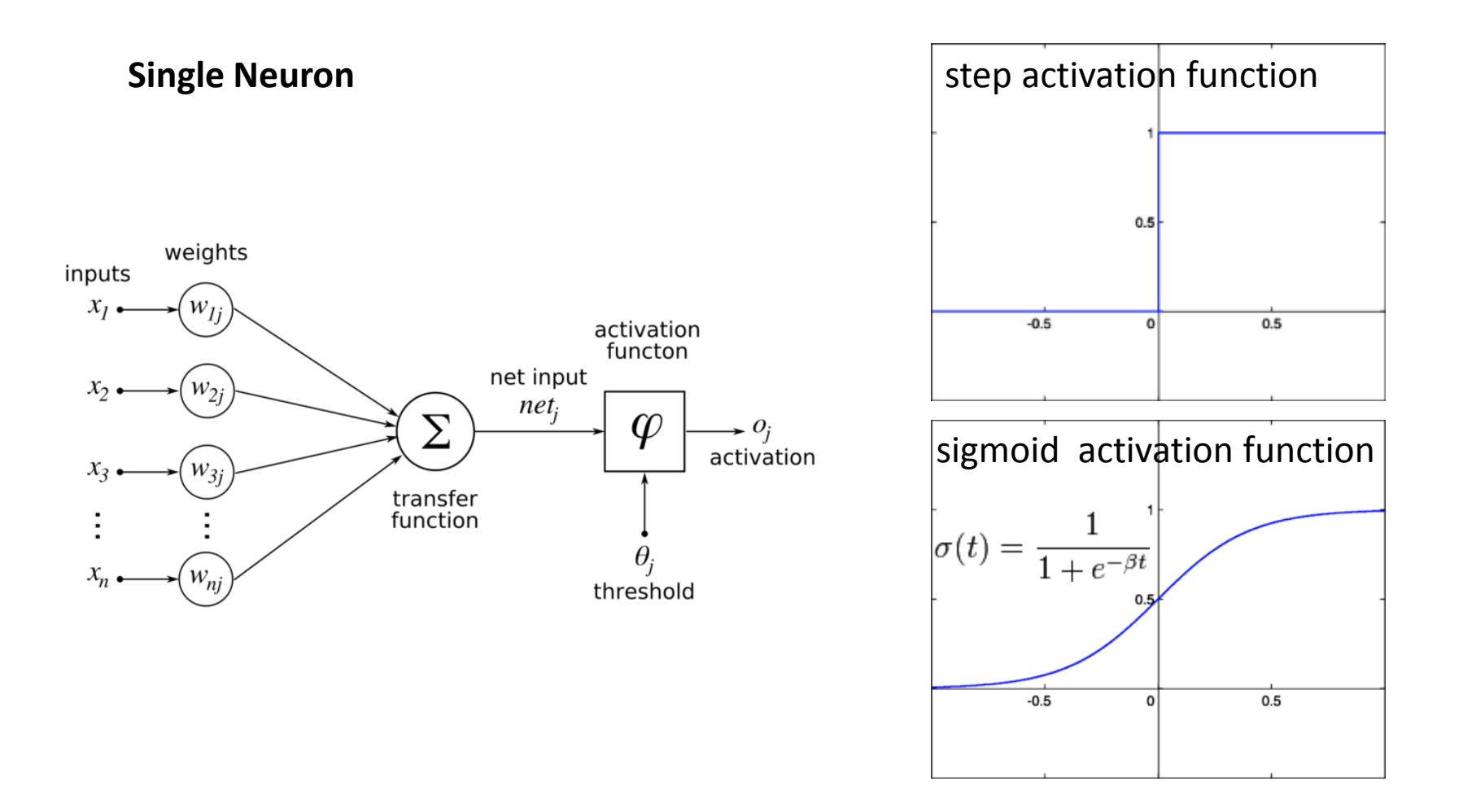

http://en.wikibooks.org/wiki/Artificial\_Neural\_Networks/Activation\_Functions

# Network Topology

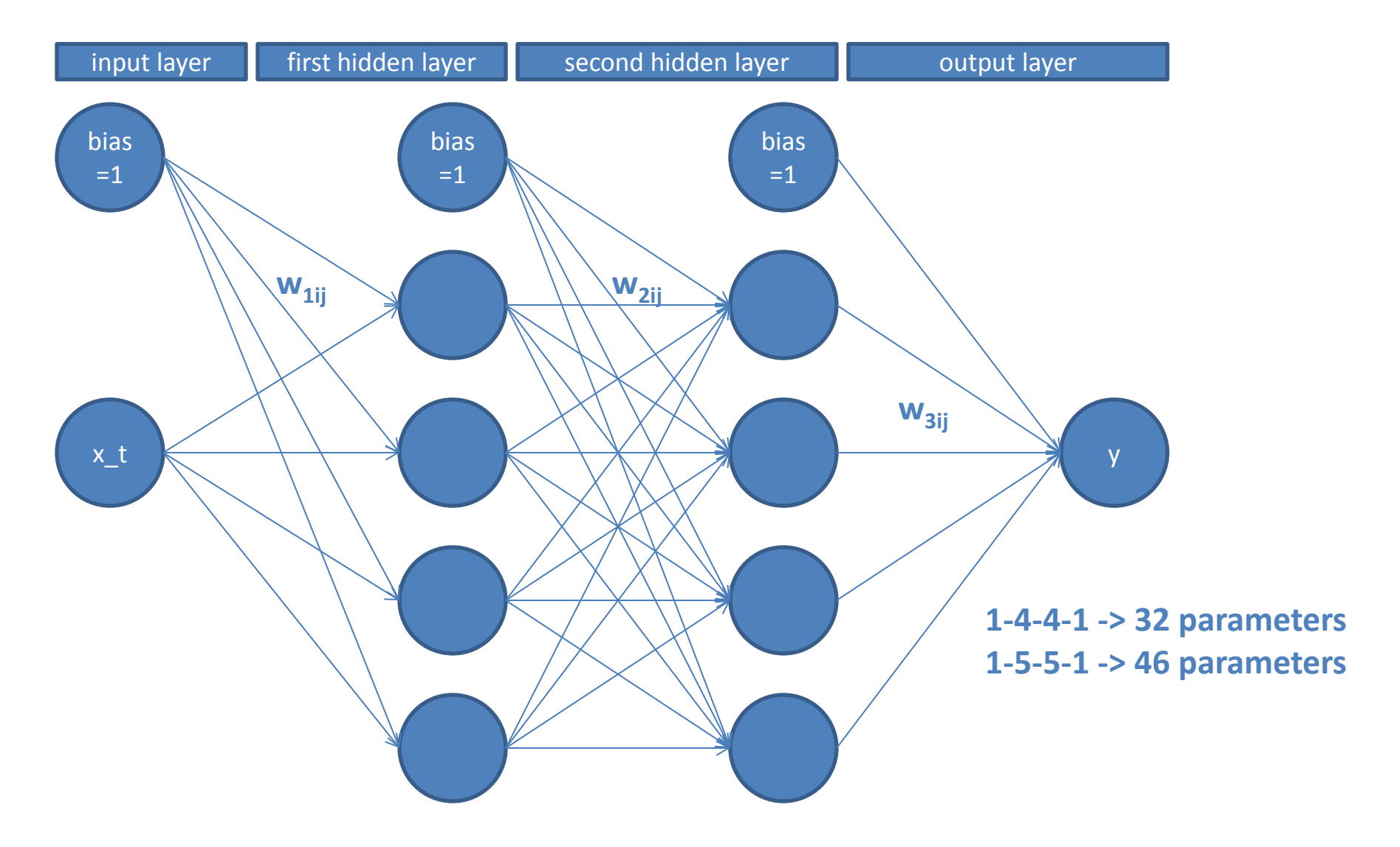

#### Linear vs Non-Linear Model

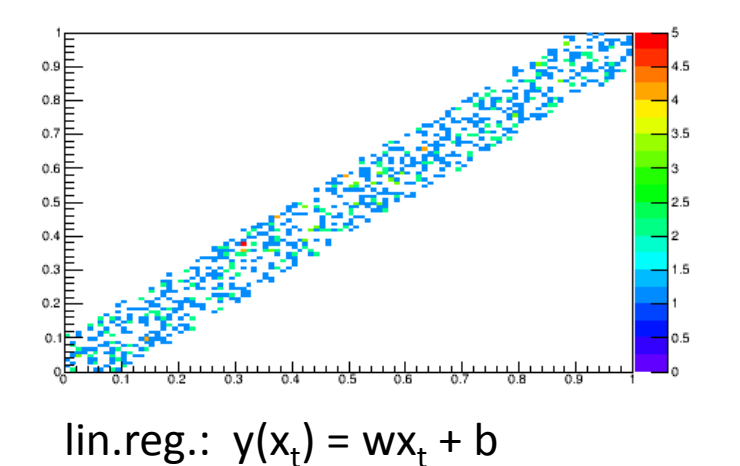

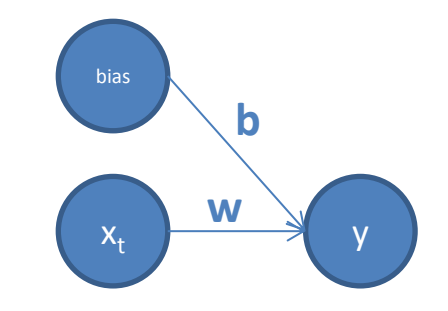

 $) = wx_t + b$  non-linear:  $y(x_t) = sigmoid(wx_t+b)$ 

minimize:  $E(w,b) = \sum (y_t - y(x_t))^{2}$  for the given data  $\{x_t, y_t\}$ 

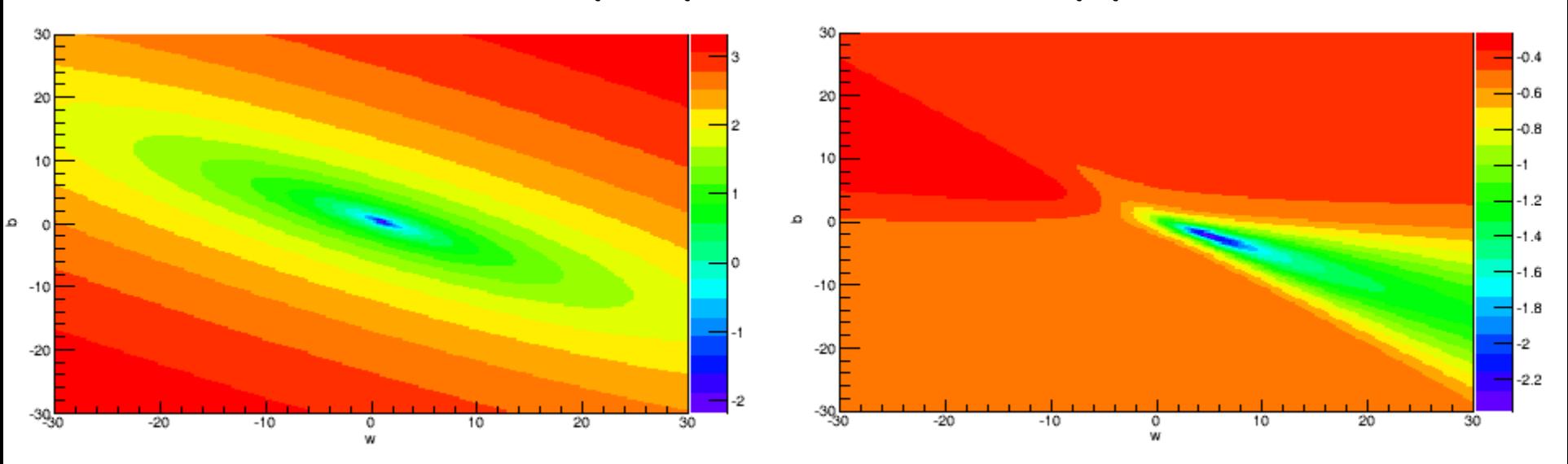

#### Linear vs Non-Linear Model

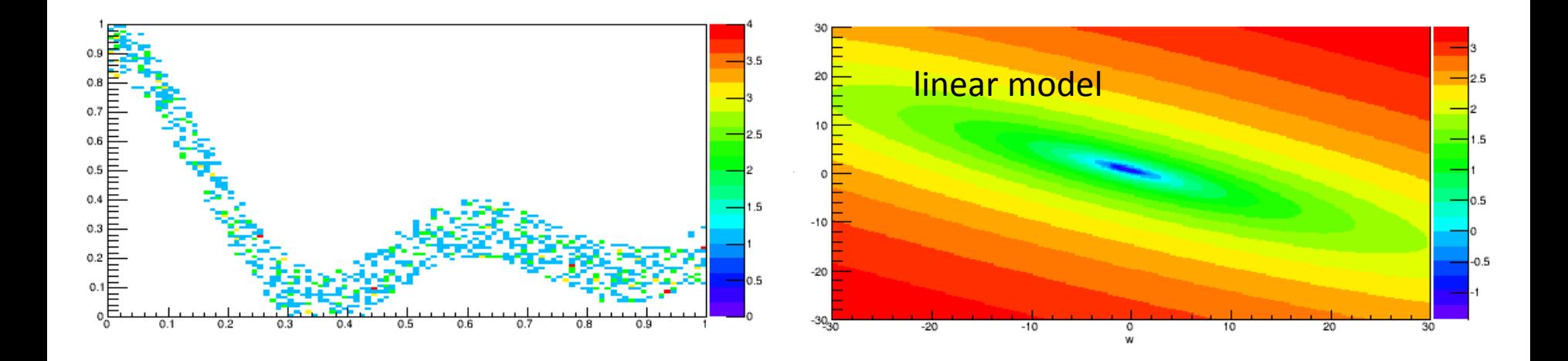

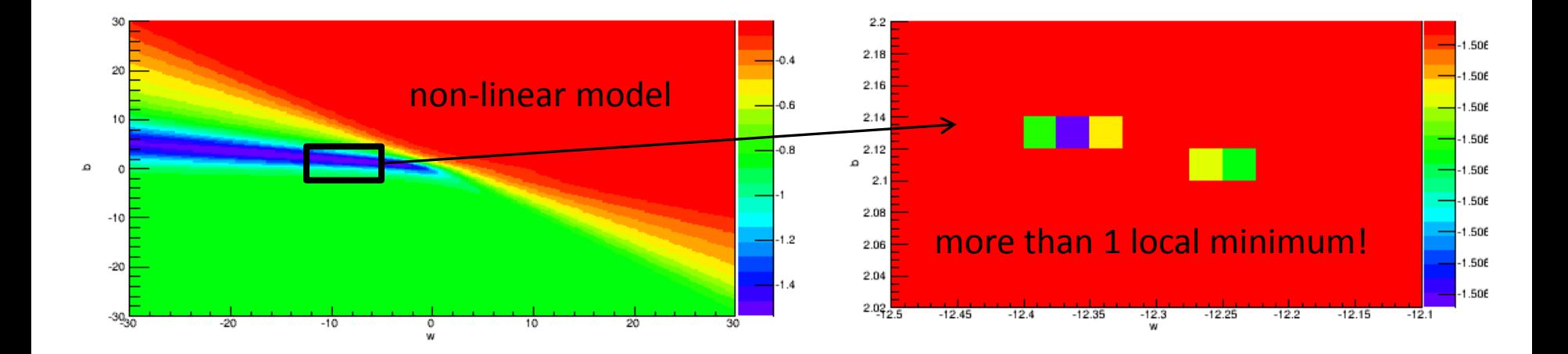

#### Gradient Descent Method

$$
y = F(\Sigma w_i x_i) = F(e) \qquad e = \Sigma w_i x_i
$$

 $\varepsilon = (y^* - F(e))^2$ 

**Find minimum error via Iteration:**

$$
w_i^{t+1} = w_i^t + \Delta w_i^t
$$

**Gradient descent:**

 $\Delta w_i^{\ t} = -\eta \; \frac{\partial \varepsilon}{\partial w_i}$  $\partial w_i$  $\eta$  – learning parameter  $\Delta w_{i}{}^{t}=-\eta\frac{\partial \varepsilon}{\partial w_{i}}$  $\frac{\partial \varepsilon}{\partial w_i}$  +  $\alpha \Delta w_i^{\ t-1}$   $\alpha$  – momentum parameter

$$
\frac{\partial \varepsilon}{\partial w_i} = 2(y^* - F(e)) * \left( -\frac{\partial F}{\partial e} \frac{\partial e}{\partial w_i} \right) = -2dF'(e)x_i
$$

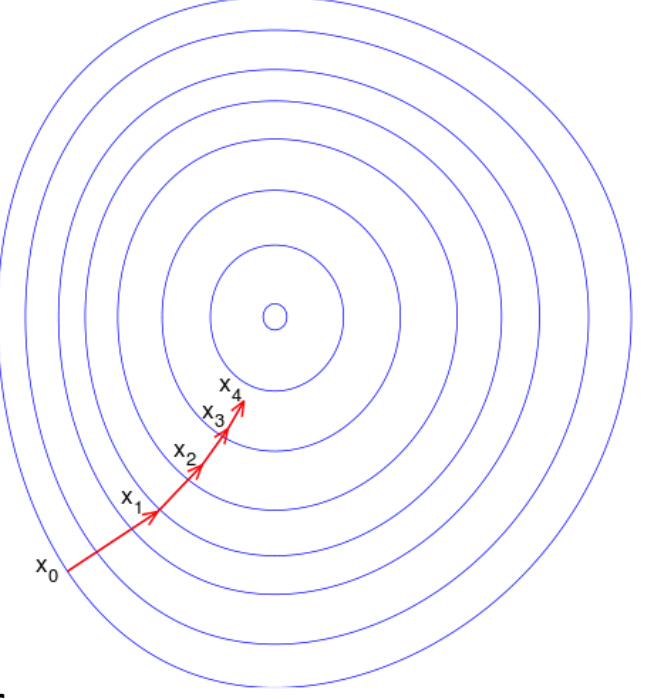

http://en.wikipedia.org/wiki/Gradient\_descent

### First Trial

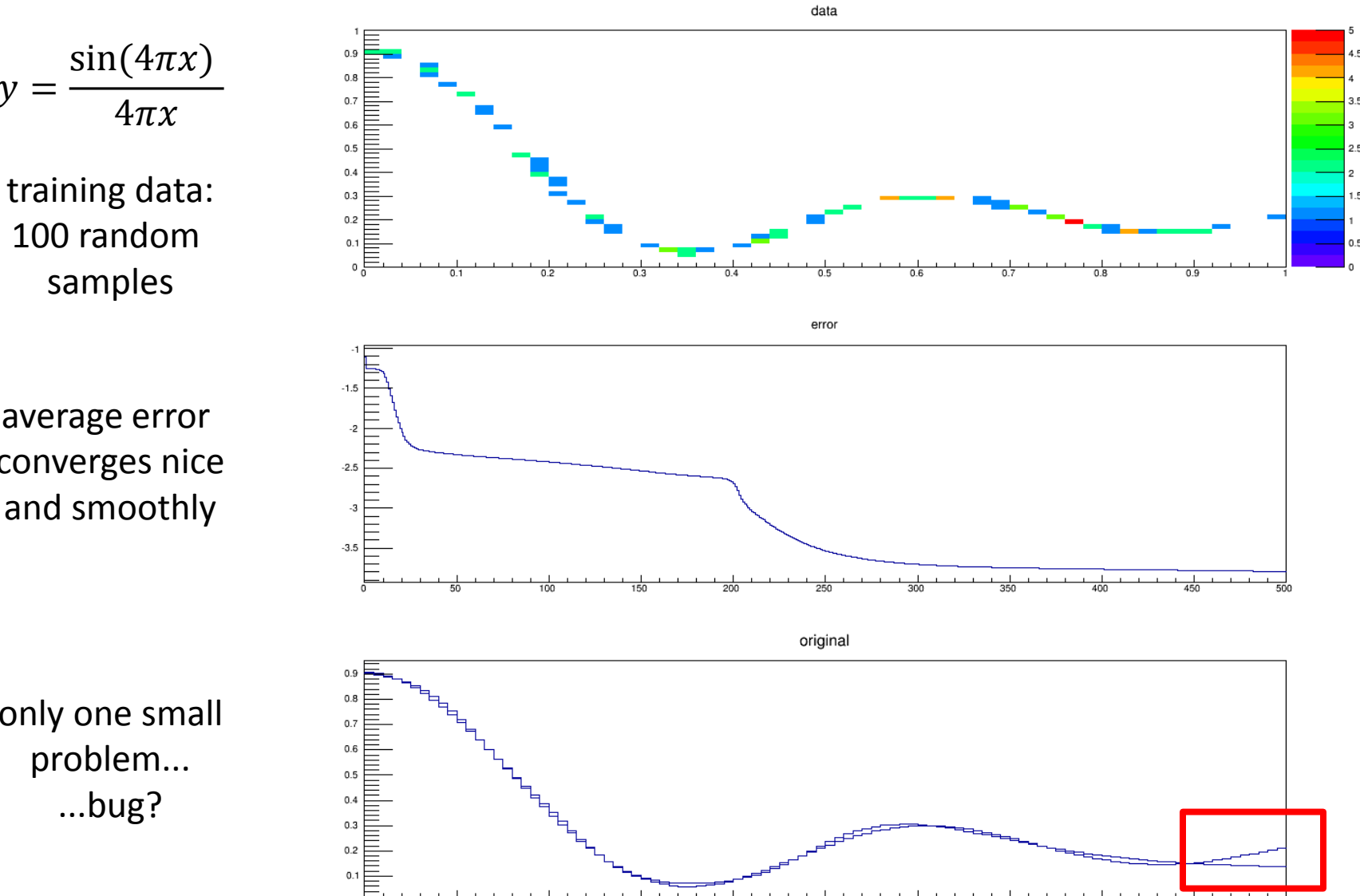

average error converges nice and smoothly

 $\nu =$ 

only one small problem... ...bug?

#### Second Trial: Noisy Data

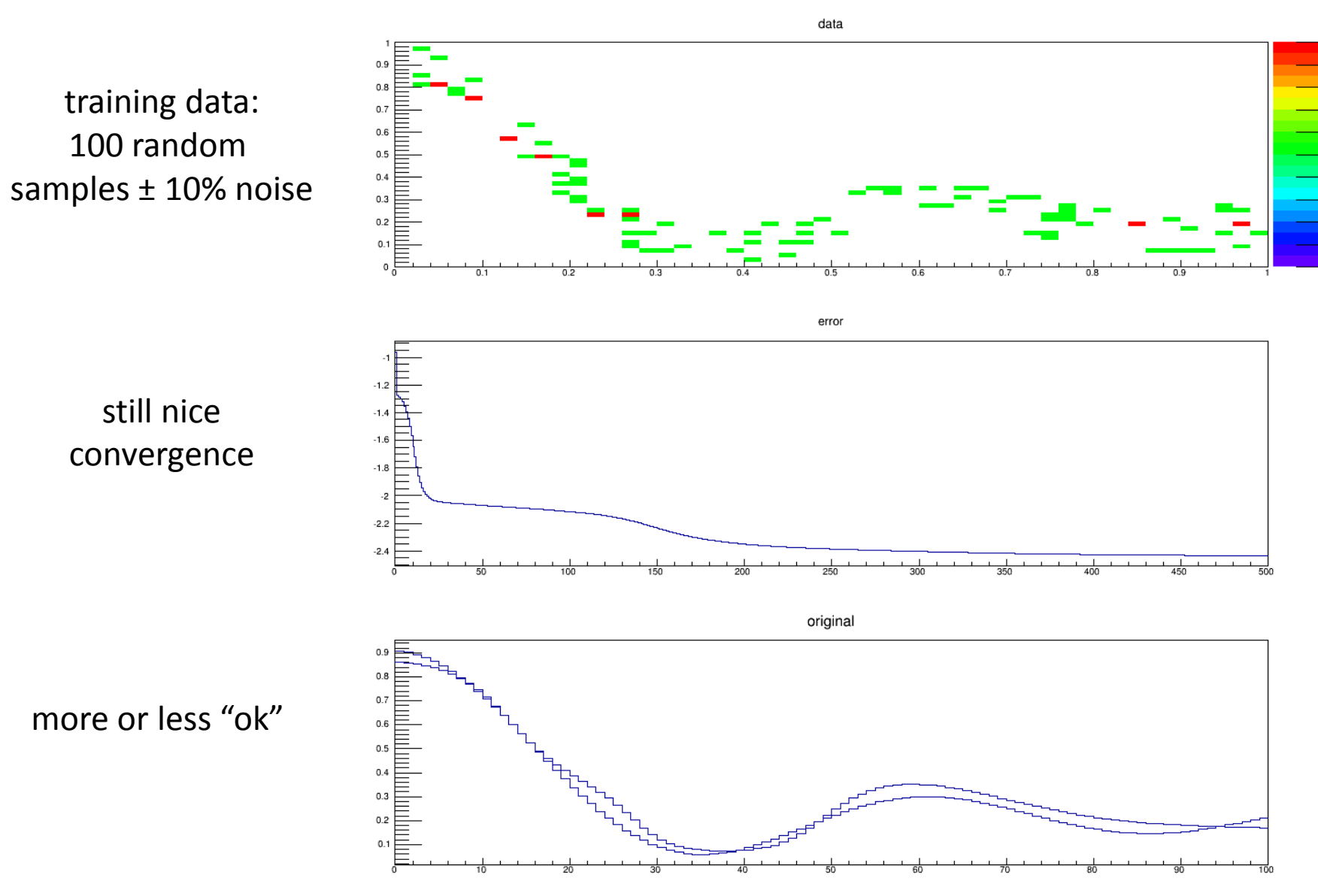

### Second Trial: Very Noisy Data

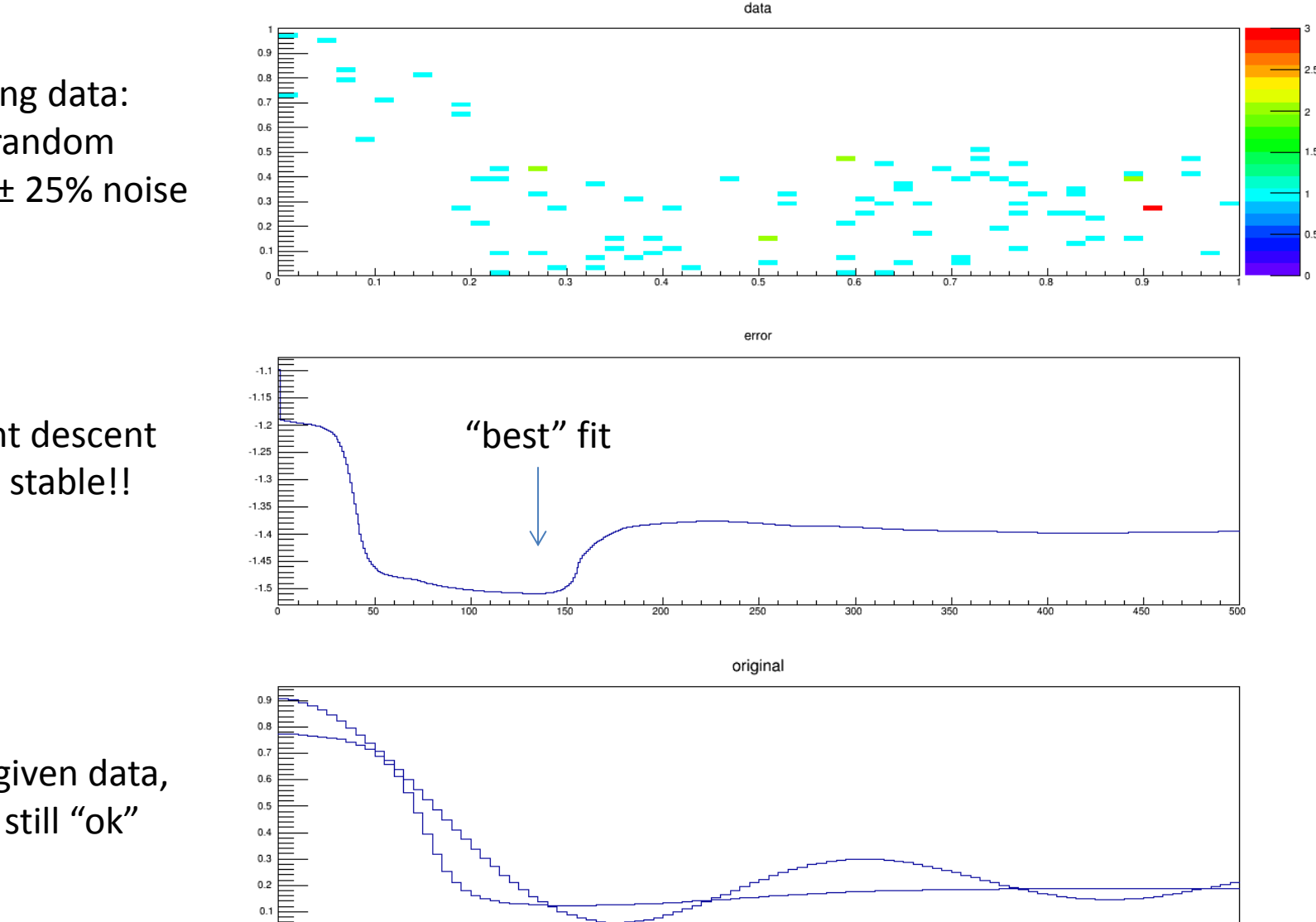

training data: 100 random samples ± 25% noise

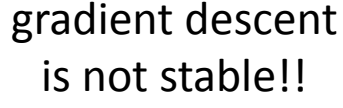

for the given data, this is still "ok"

### Third Trial: Noisy data on top of Background

training data: 1000 random samples ± 10% noise with 10% background

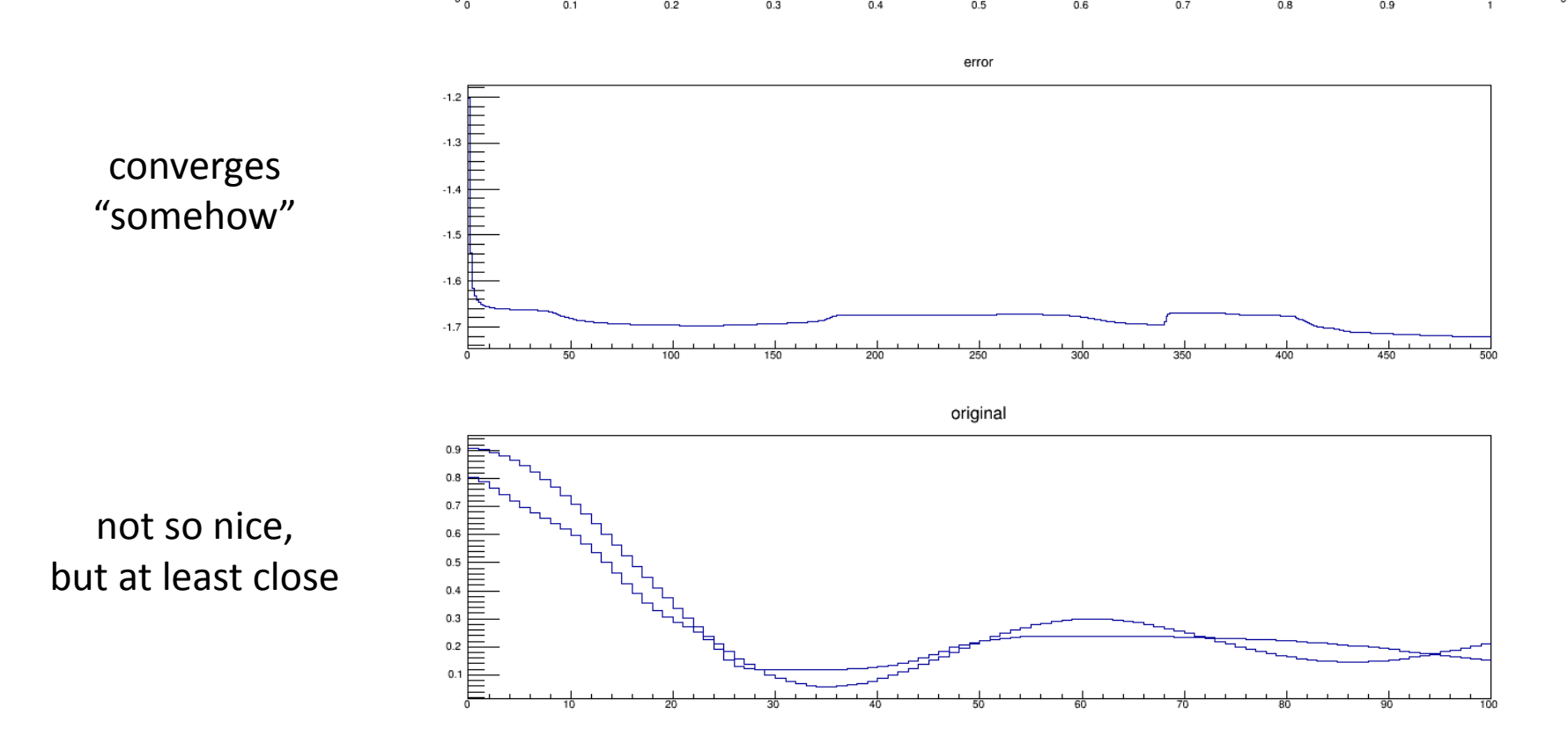

### Third Trial: Noisy data on top of more Background

training data: 1000 random samples ± 10% noise with 30% background

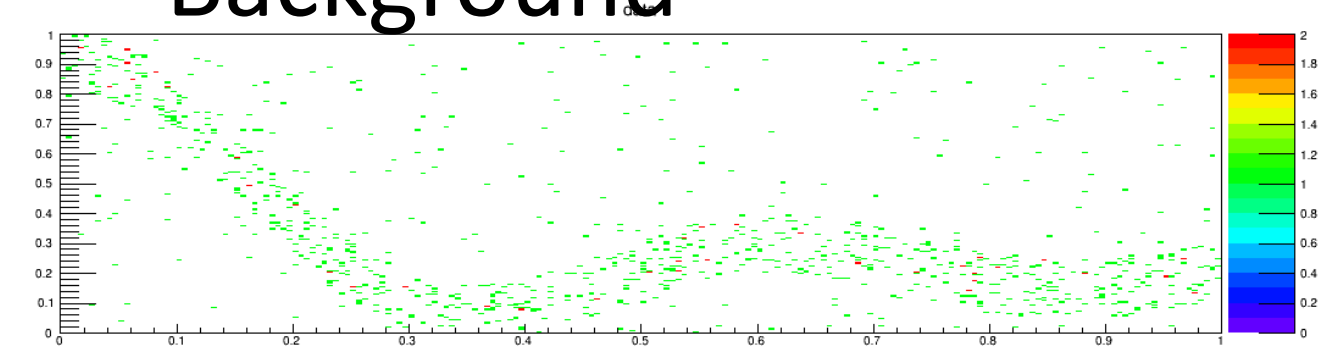

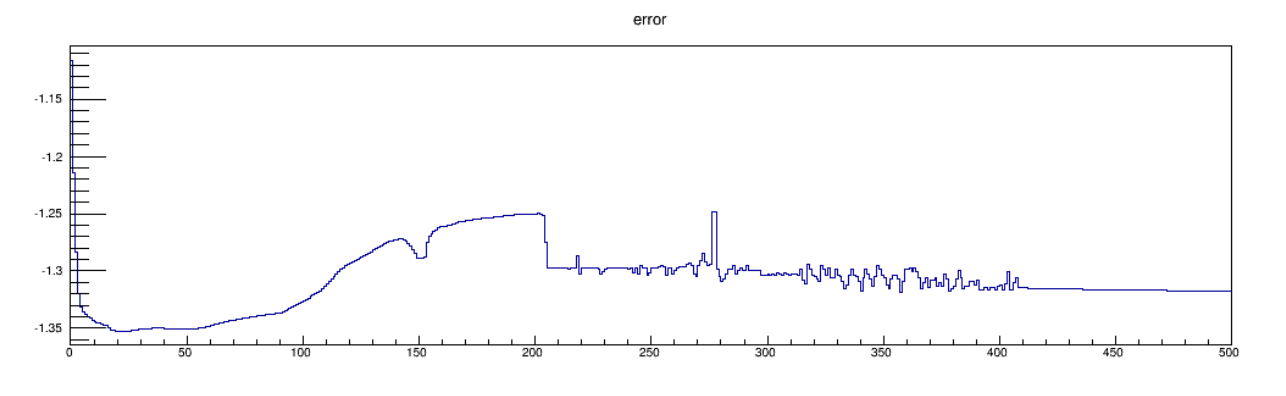

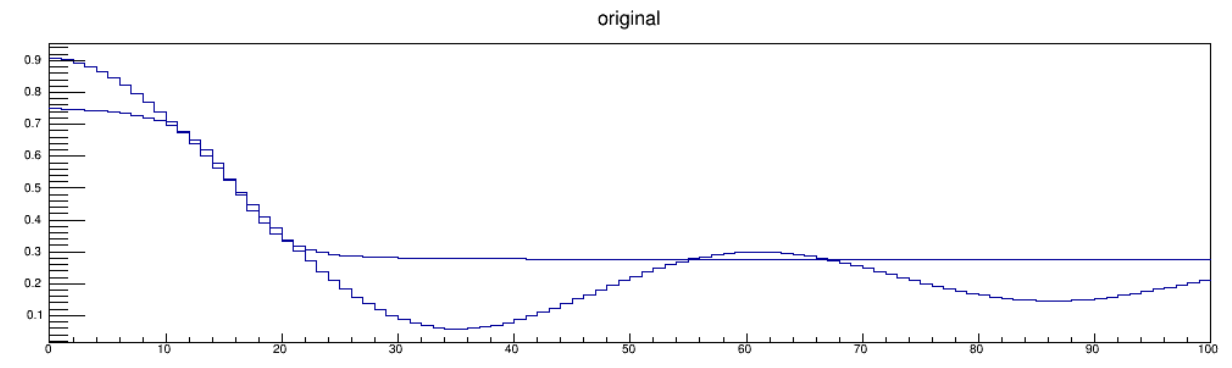

no chance to get detailed features

## Conclusions

- ANNs should NOT be used as black box
- always have to monitor average error
- have to be aware that there might be more than one minimum
- quality of the fit is mainly determined by quality of training data
- stability is an issue, but we do not have to care too much (once we have a solution that fits)

### Time Walk

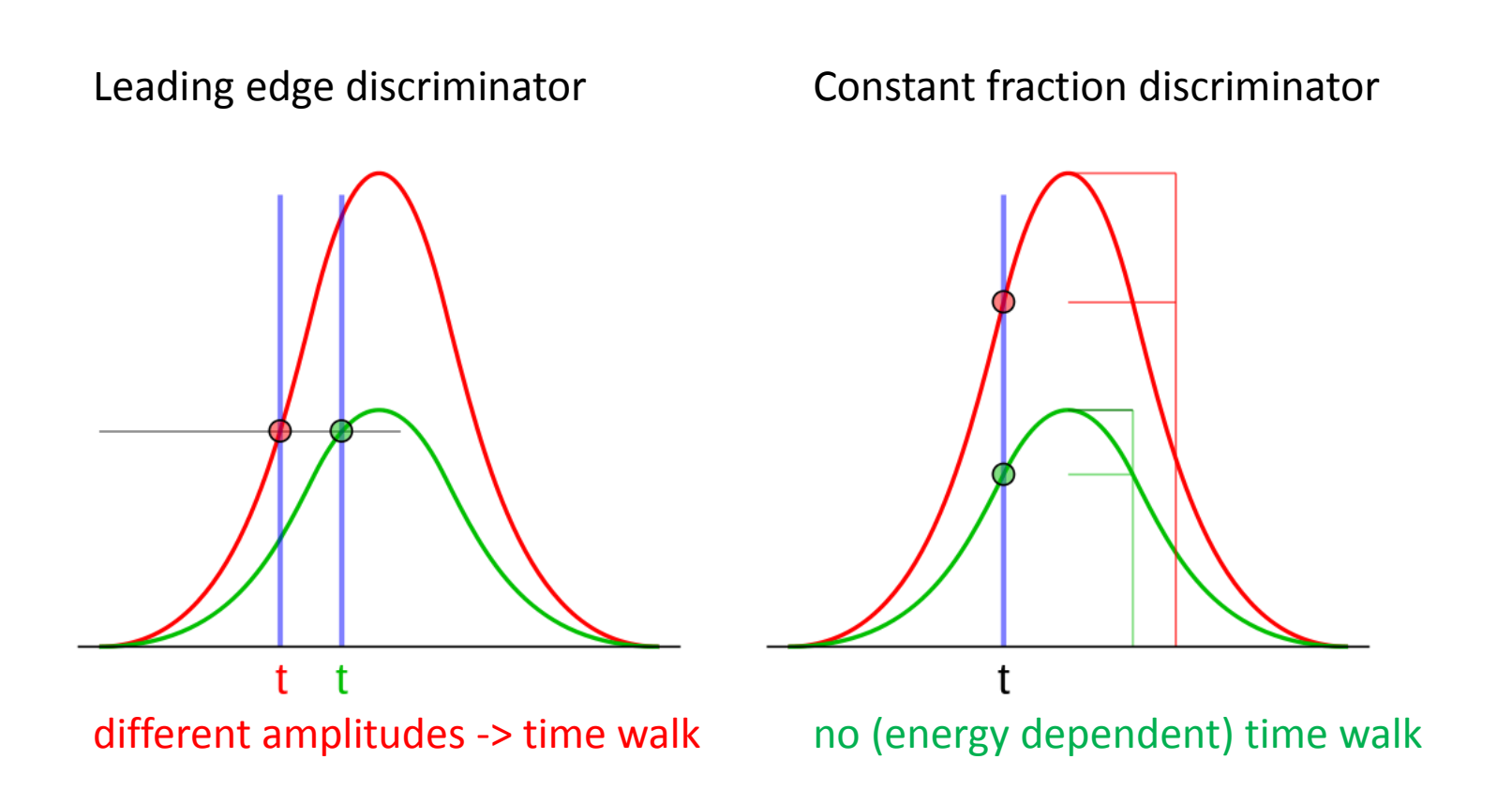

http://en.wikipedia.org/wiki/File:Constant\_fraction\_1.svg

#### Energy dependent Time Walk

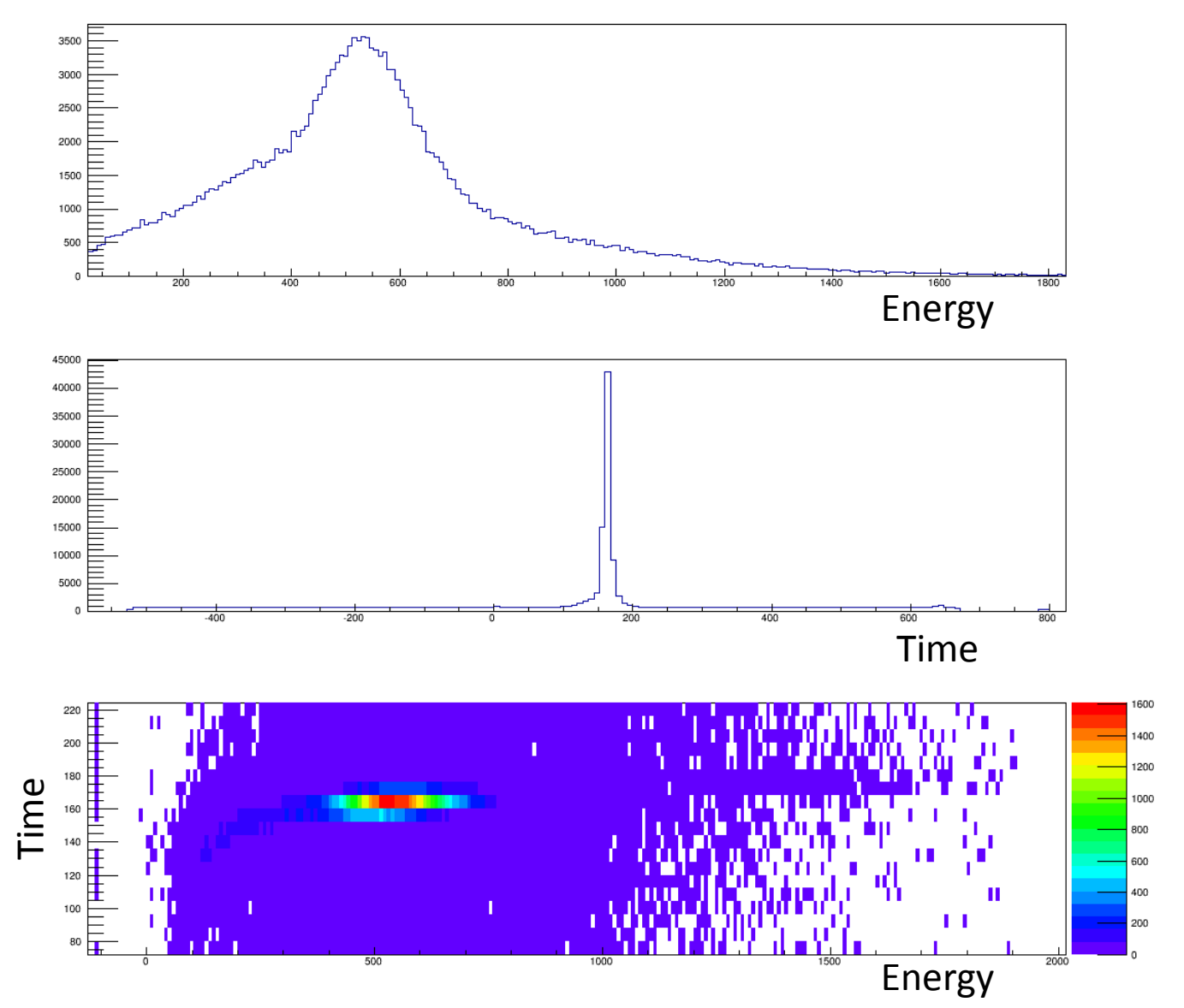

#### Correcting the Walk after Fitting

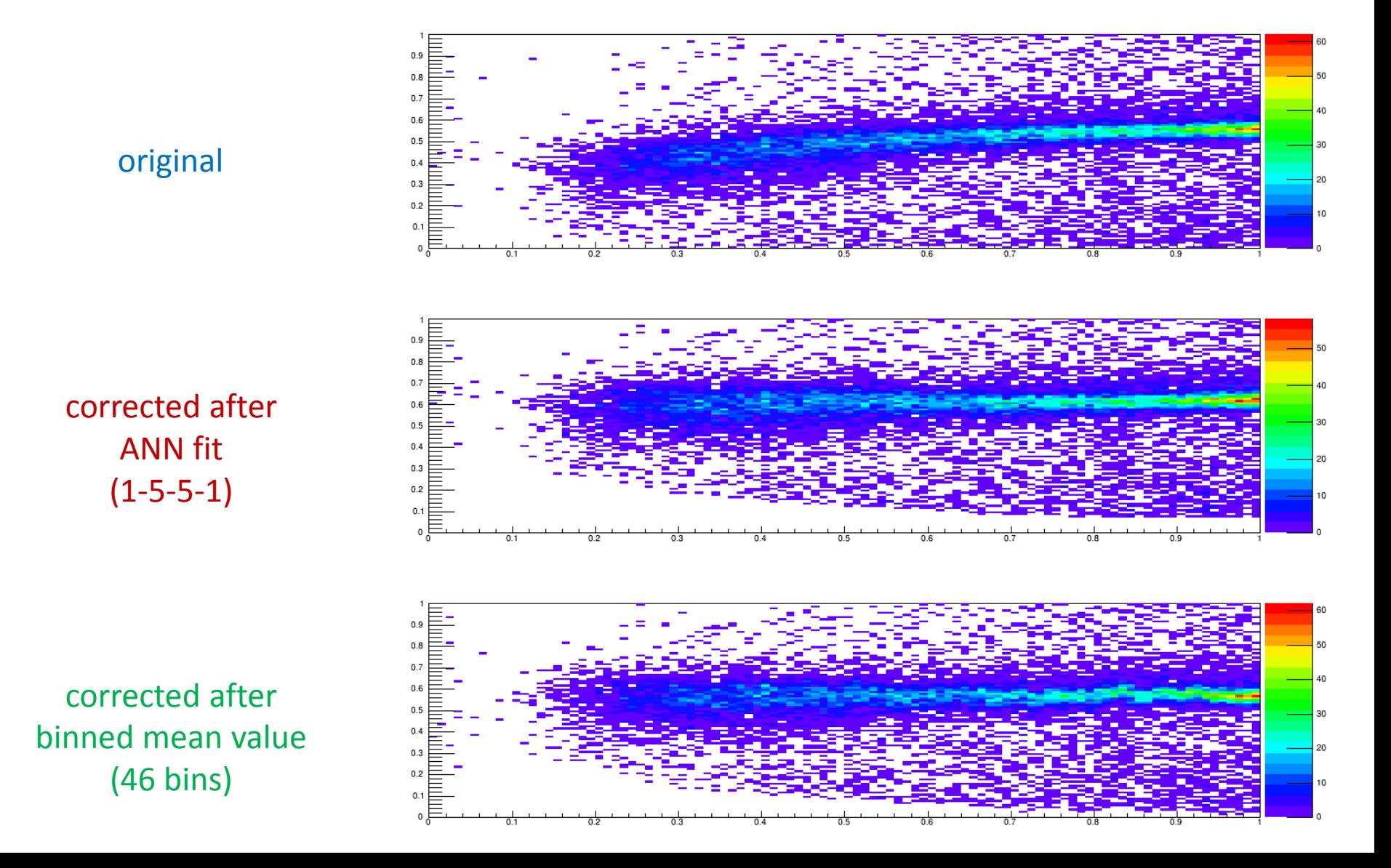

#### Corrected Time Spectra

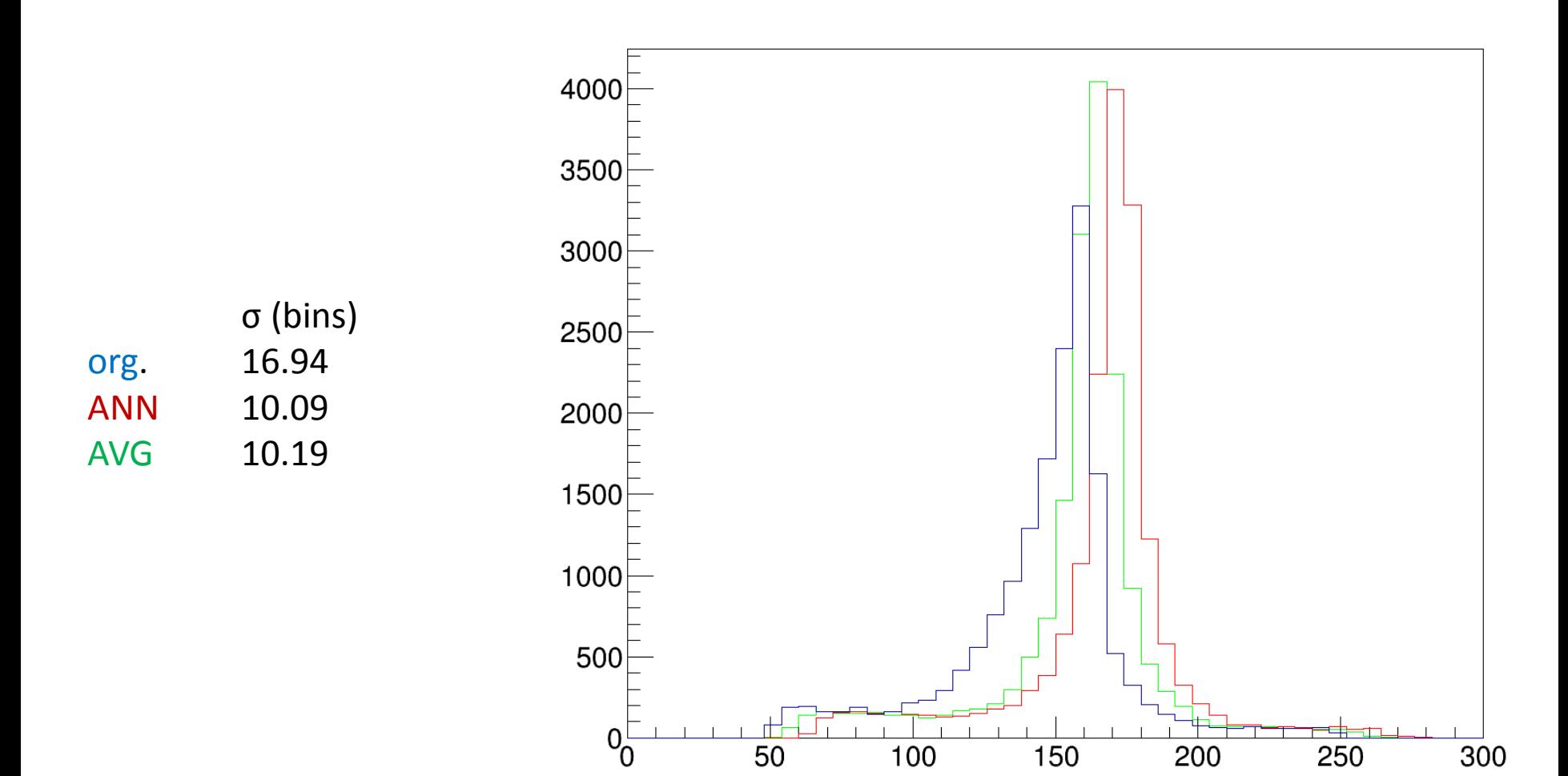

# Conclusions

- for low dimensional problems we do not need ANNs
- the same ANN can be extended to work with n inputs and m outputs easily
- ANN results should be compared with results from linear methods

# **Outlook**

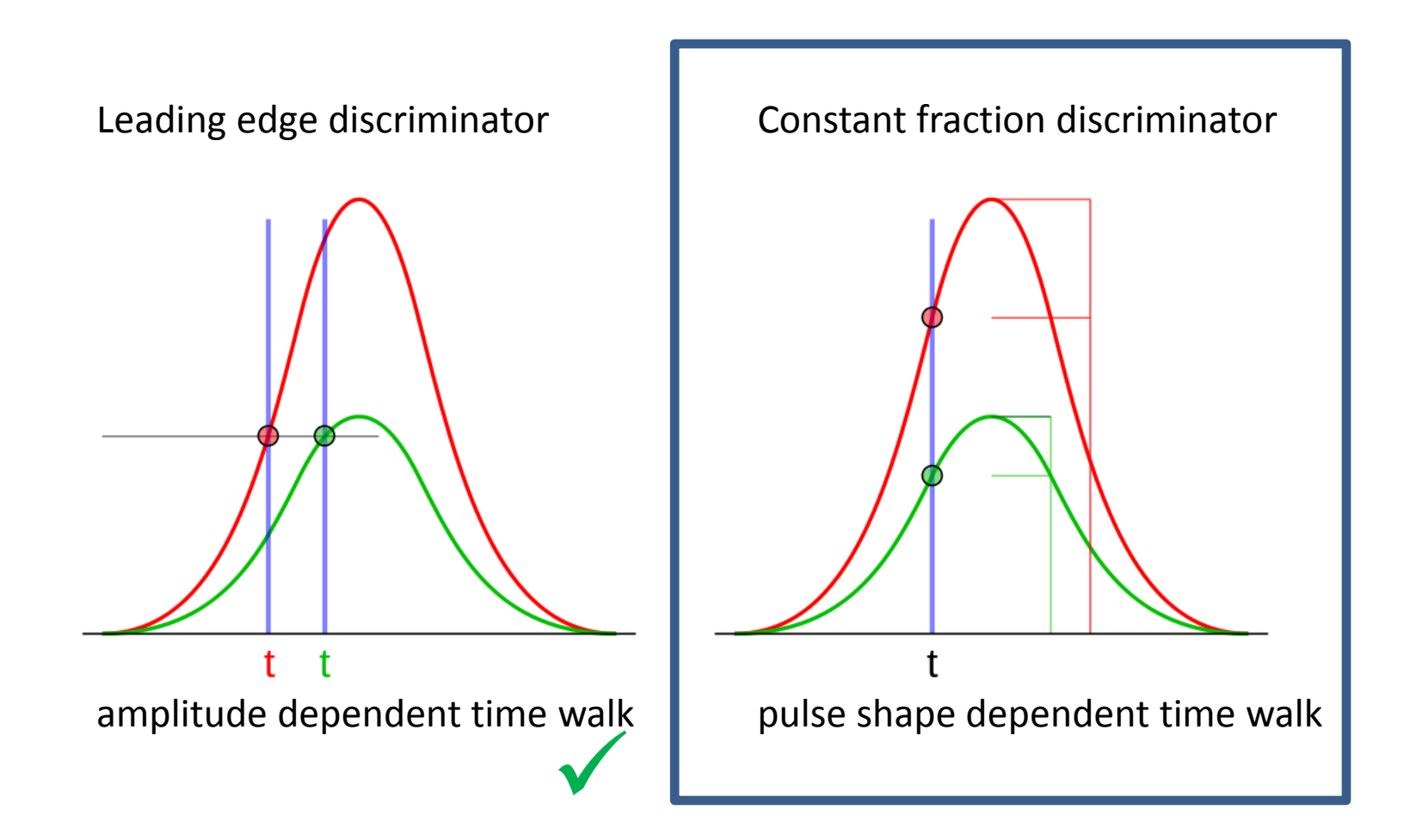

Nice explanation of backpropagation (careful: bias nodes are missing) [http://home.agh.edu.pl/~vlsi/AI/backp\\_t\\_en/backprop.html](http://home.agh.edu.pl/~vlsi/AI/backp_t_en/backprop.html)

My source and doc will be available at <https://g-wiki.gsi.de/foswiki/bin/view/SWiki/PulSAr>

source code / libraries (just a random collection, I didn't read them) <http://www.heatonresearch.com/encog> (C#,Java) [https://takinginitiative.wordpress.com/2008/04/23/basic-neural-network](https://takinginitiative.wordpress.com/2008/04/23/basic-neural-network-tutorial-c-implementation-and-source-code/)[tutorial-c-implementation-and-source-code/](https://takinginitiative.wordpress.com/2008/04/23/basic-neural-network-tutorial-c-implementation-and-source-code/) (C++) [http://www.codeproject.com/Articles/14342/Designing-And-Implementing-](http://www.codeproject.com/Articles/14342/Designing-And-Implementing-A-Neural-Network-Librar)[A-Neural-Network-Librar](http://www.codeproject.com/Articles/14342/Designing-And-Implementing-A-Neural-Network-Librar) (.NET) [http://www.codeproject.com/Articles/21171/Backpropagation-Artificial-](http://www.codeproject.com/Articles/21171/Backpropagation-Artificial-Neural-Network-in-C)[Neural-Network-in-C](http://www.codeproject.com/Articles/21171/Backpropagation-Artificial-Neural-Network-in-C) (C++)

### Third Trial: Noisy data on top of huge Background

training data: 1000 random samples ± 10% noise with **50%** background

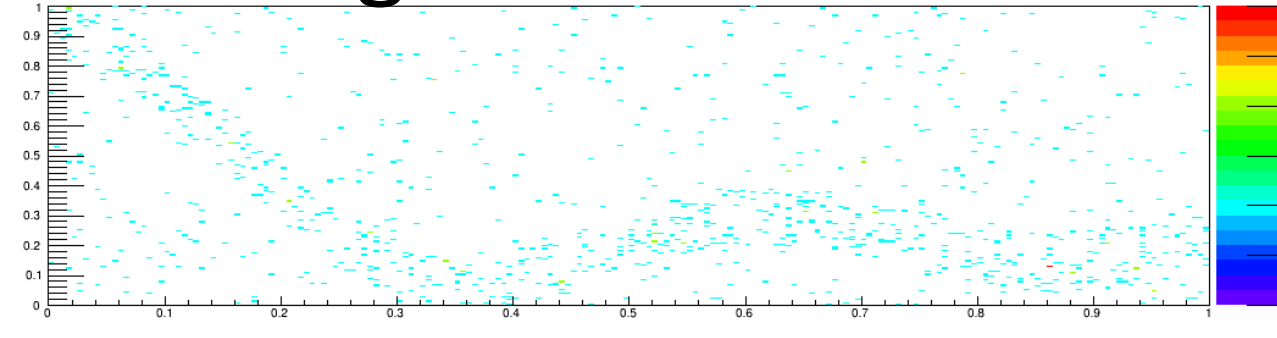

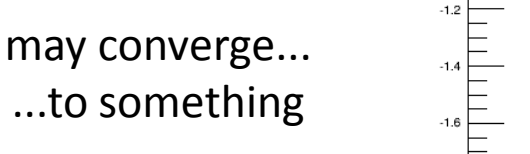

 $0.9$ 

 $0.3$  $0.2$ 

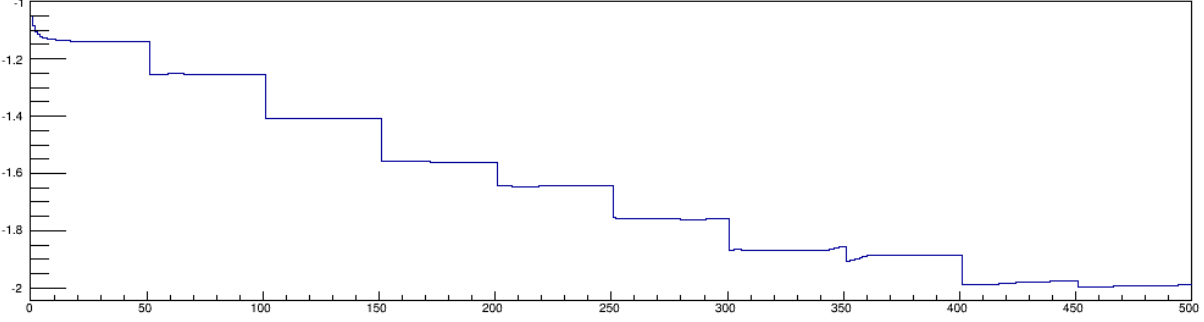

error

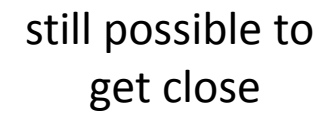

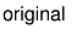

# Network Topology

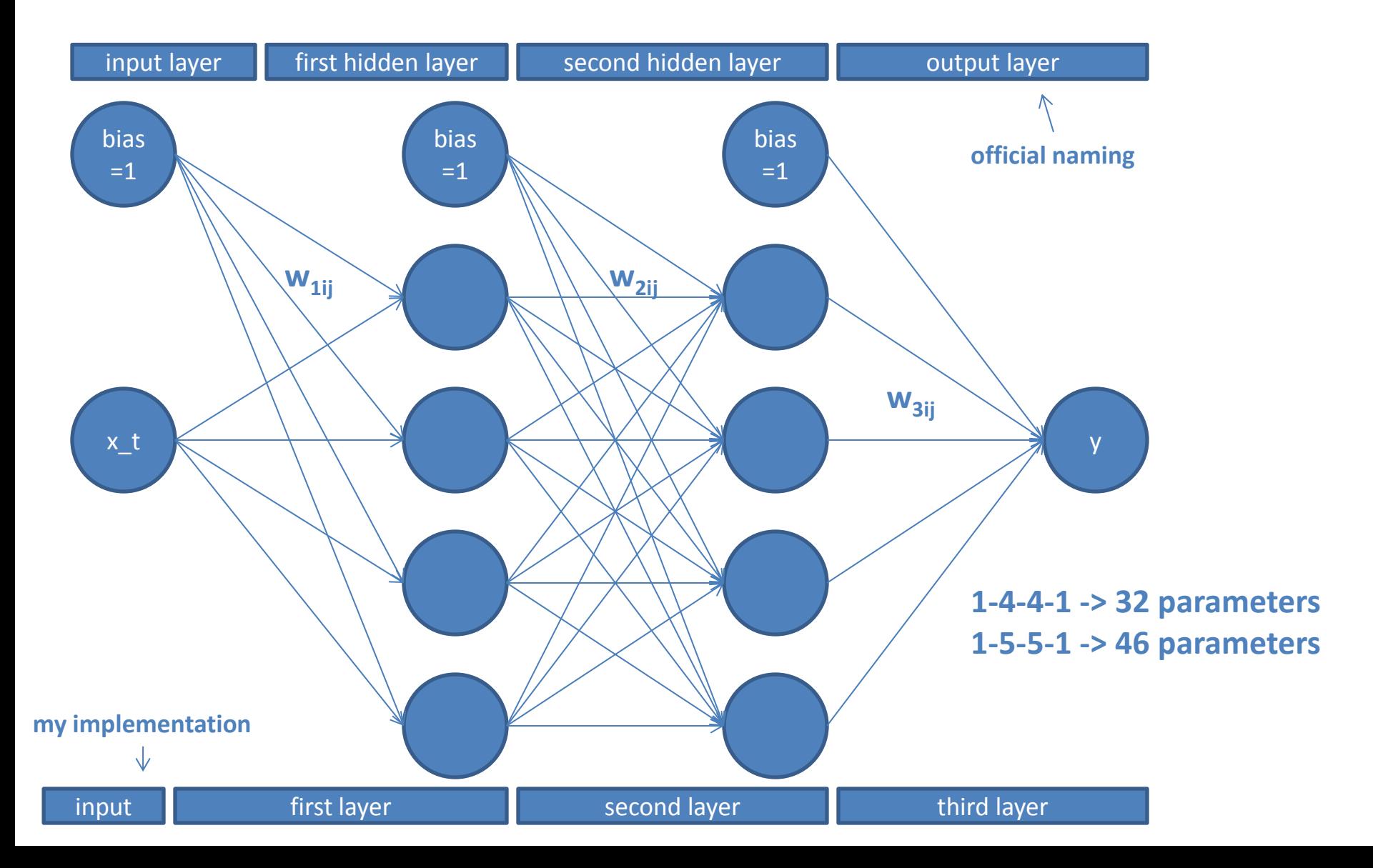